## SAP ABAP table WDKAPPNAVVAR {WDK: External navigation -> application specific variants}

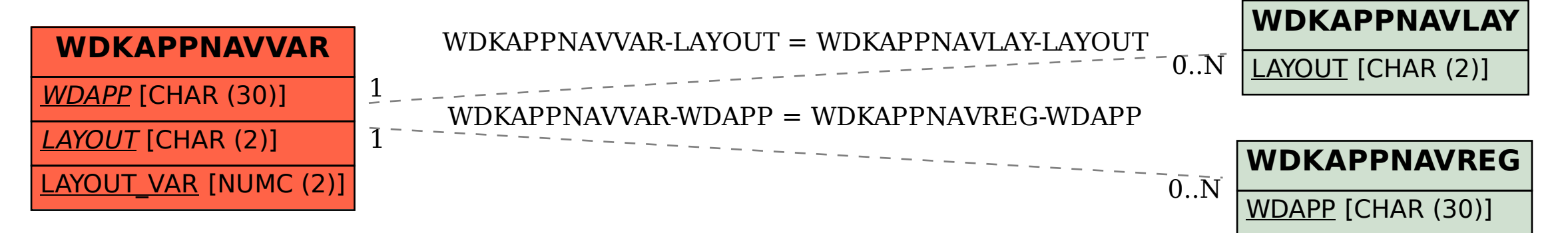